Магистрант В.С. Кантарович Науч. рук. доц., канд. физ.-м. наук Н.И. Гурин (БГТУ, г. Минск)

## ТРЁХМЕРНАЯ ВИЗУАЛИЗАЦИЯ ПРОСТРАНСТВЕННОГО РАЗМЕЩЕНИЯ ЕСТЕСТВЕННОГО ДРЕВОСТОЯ НА ОСНОВЕ РАДИАЛЬНОЙ ФУНКЦИИ РАСПРЕДЕЛЕНИЯ

Для моделирования трёхмерной визуализации размещения естественного древостоя на заданной площади необходимо знать размер площадки, количество деревьев, х и у-координаты отдельного дерева на плоскости и модель самого дерева с набором характеристик, которые называются марками.

Моделирование размещения древостоя на плоскости и нахождения х и у-координат отдельного дерева сводится к решению задачи о генерировании пространственного размещения точек на выбранном участке в некоторой области плоскости. Подразумевается, что вероятность того, что в некоторую область с площадью*S* попадёт ровно *N*точек, зависит от *N*и *S*, но не будет зависеть от самой области, её формы и положения на плоскости.

Такие характеристики деревьев как высота дерева, высота ствола до кроны, диаметр ствола, количество ветвей, также влияют на размещения деревьев.

Существуют различные алгоритмы по генерированию пространственного размещения точечных структур на плоскости. В работе рассматривается и реализуется алгоритм генерирования размещения, который использует в качестве критерия, характеризующего размещения, функциональную характеристику такую как радиальная функция распределения, а также притягивает и отталкивает точки друг от друга.

Радиальная функция распределения характеризует вероятность обнаружения одного объекта на заданном расстоянии от другого. Подразумевается, что вокруг каждого объекта, то есть дерева, существует область радиуса *r*. Если в этой области вероятность встретить другой объект мала, тогда радиальная функция распределения на малых расстояниях меньше 1, а с увеличением расстояния приближается к горизонтальной прямой с ординатой равной 1, как показано на рисунке 1. Такое поведение функции свидетельствует о регулярных размещениях.

Радиальную функцию распределения используют для проверки принадлежности рассматриваемого размещения к одному из типов: регулярное, случайное или контагиозное.

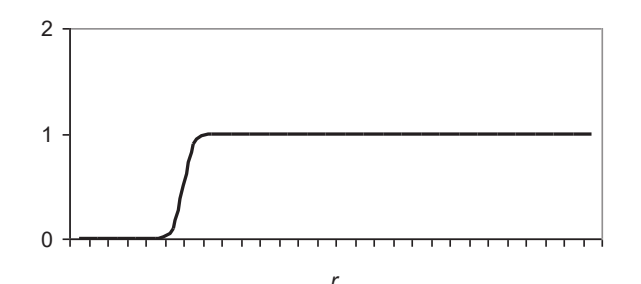

## Рисунок 1 - Пример РФР для начального размещения

Алгоритм генерирования размещения по заданной радиальной функции распределения состоит из нескольких этапов, где:

1) Сначала рассчитывается  $g^0(r)$  для выбранного типа размещения.

2) Затем выбирается квадрат размером а, в котором будет генерироваться размещение и количество точек  $N$ , которые необходимо разместить.

3) Далее в выбранном квадрате генерируется случайное начальное расположение Лточек и для каждой точки высчитывается радиальная функция распределения  $g(r)$ . Где вокруг каждой точки строится окружность радиусом  $r_0$  и находится количество точек, расположенных в рамках этой окружности.

4) После перебора *N*точек получается последовательность  $N_i$ чисел, определяющих количество точек размещения в кольце с номером *i*. Затем вычисляются суммарные площади всех колец  $S_i$ , площадь той части кольца, которая выходит за пределы квадрата, исключается. Исходя из этого радиальная функция распределения находится по формуле:

$$
g_i = \left(\frac{N_i}{S_i}\right)\left(\frac{a^2}{N_i}\right) \tag{1}
$$

5) Вычисляется  $|g^0 - g|$  для начального размещения. Если  $|g^0 - g|$  $|g| < \varepsilon$ , то значит размещение удовлетворяет условию и выбранному типу размещения, если нет, то происходят «единичные» модификации нал кажлой точкой.

6) Далее существует несколько этапов, которые описывают совершаемые над точками единичные модификации, число которых будет 200, для того, чтобы сдвинуть точки и создать размещение нужного типа. А именно:

1) Случайным образом выбирается точка и строится квадрат, центр которого совпадает с координатами выбранной точки, а длина стороны определяется как  $CR_{max}$ , где  $C$  – интенсивность модификации (в расчётах равна 4), *Rmax* – выбирается с таким расчётом, чтобы *g(r)*  все существенные особенности структуры (в расчётах равно 10 м).

2) Затем эта случайно выбранная точка перемещается на случайное место внутри построенного квадрата.

- Затем производится алгоритм Метрополиса.

7) После того, как произведены все единичные модификации для текущего размещения опять вычисляется  $|g^0 - g|$  и если  $|g^0 - g| < \varepsilon$ , то значит размещение удовлетворяет выбранному типу размещения и алгоритм завершает работу, если нет, то совершаются опять модификации над точками.

Результатом выполнения алгоритма будет являться набор точек с х и у-координатами, которые будут соответствовать координатам размещения древостоя на плоскости, а также график радиальной функции распределения, который должен иметь вид гистограммы.

Для моделирования трёхмерной визуализации размещения естественного древостоя на заданной площади разработан прототип системы, который реализовывает следующий функционал:

- Реализация введения пользователем количества деревьев.

- Генерирование начального размещения N точек, которые равны количеству деревьев, введённому пользователем.

- Генерирования размещения древостоя после применения алгоритма.

- Реализация графика начального случайного размещения.

- Реализация графика полученного контагиозного размещения после работы алгоритма генерирования размещения при помощи радиальной функции.

- Реализация графика радиальной функции распределения, полученной после проведения алгоритма генерирования размещения.

- Реализация трёхмерной визуализации пространственного размещения древостоя.

Разрабатываемая система включает в себя:

- Модуль на языке FORTRAN, который реализует радиальную функцию распределения и алгоритм генерирования размещения по заданной радиальной функции распределения.

- Модуль на языке C#, который включает в себя WPFприложение, для реализации взаимодействия с пользователем и построения нужных графиков.

- Unity-модуль, который реализует трёхмерную визуализацию пространственного размещения древостоя по точкам, координаты которых вычислены исходя из алгоритма генерирования размещения на языке FORTRAN.

- 3D-модели сосны, разработанные в редакторе Blender.

Модуль WPF взаимодействует с FORTRAN-модулем через DLLбиблиотеку. На основе кода, который реализует алгоритм генерирования размещения на основе радиальной функции распределения создана DLL-библиотека, которая интегрирована в WPF-приложение.

Параметры, которые вводит пользователь записываются в файл, с которого затем считываются FORTRAN-модулем и по заданным значениям рассчитывают координаты точек размещения, генерируется размещение на плоскости, а также строится график радиальной функции распределения. Затем все полученные значения также записываются в файл. В работе рассматривается площадка размером 1 га и трёхмерные модели визуализации дерева сосны, которые необходимы для визуализации древостоя. При разработке моделей учитывались отличительные признаки дерева сосны на разных этапах своего развития, такие как форма кроны, направление ветвей, основные характеристики хвои - размеры и количество. Кроме того, учитывались такие характеристики как количество ветвей, высота и толщина ствола, расстояние между началом ствола и ветвями. Сравнение вида смоделированных деревьев сосны представлено на рисунке 2.

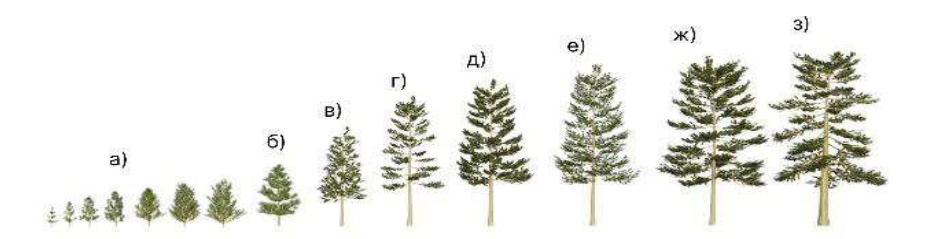

Рисунок 2 - Сравнительные размеры деревьев сосны в возрасте 4-10 (a), 15 (6), 17 (b), 20 (г), 25(д), 30(e), 40(ж) и 50 (з) лет

В прототипе разработанной системы для генерации координат будущих деревьев необходимо ввести лишь один параметр - количество деревьев для посадки, показано на рисунке 3.

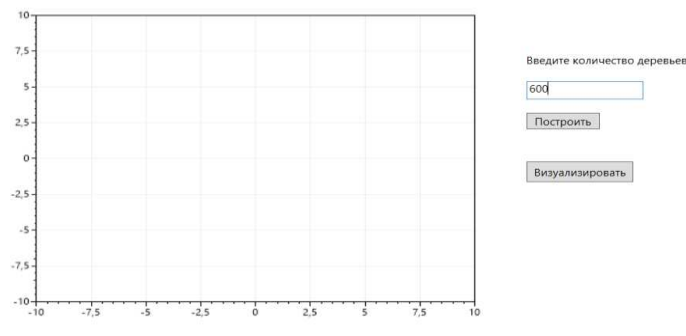

Рисунок 3 – Главное окно прототипа разработанной системы

Затем FORTRAN-модуль реализует алгоритм генерирования размещения по заданной радиальной функции распределения. Результатом работы алгоритма будет являться сгенерированное размещения по радиальной функции распределения, где каждое дерево подверглось единичным модификациям. Результат работы алгоритма представлен на графике, который отображён в главном окне системы результат отображён на рисунке 4.

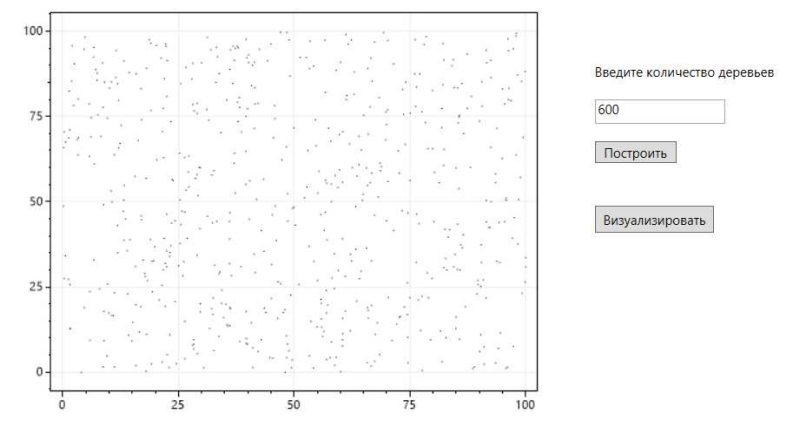

**Рисунок 4 – Результат работы алгоритма в главном окне системы**

Итоговая графическая визуализация древостоя, размещенного на заданной площади древостоя естественного происхождения получена Unity-модулем системы и представлена на рис. 5 для древостоя сосны возрастом 17 лет. При этом можно заметить, что было получено и смоделировано контагиозное размещение – регулярное размещение с полостями.

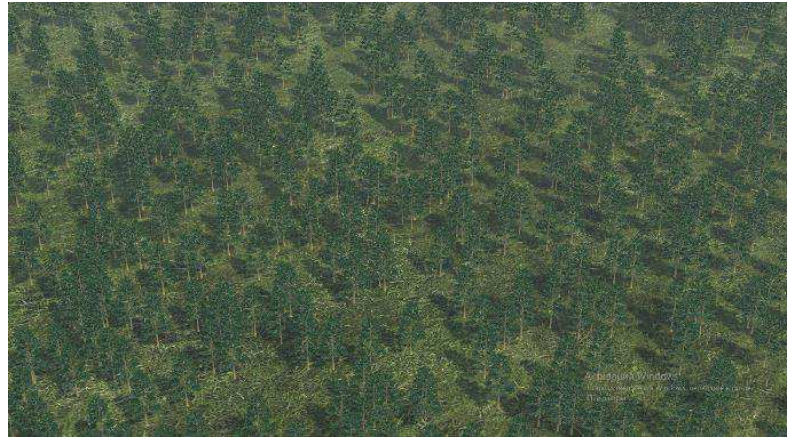

**Рисунок 5 – Трёхмерная визуализация древостоя сосны возрастом** 17 **лет** ЛИТЕРАТУРА

1. Гусаков С. В., Фрадкин А. И. Моделирование на ЭВМ пространственной структуры лесных фитоценозов. Минск: БГТУ, 1990. 112с.

2. Гурин Н. И, Григорьев В. П., Микуцкий В. С. Компьютерная система для имитационного моделирования роста древостоев. Леса Беларуси: сб. материалов МНТК. Минск. 2005.